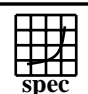

## **HPC2002 Result**

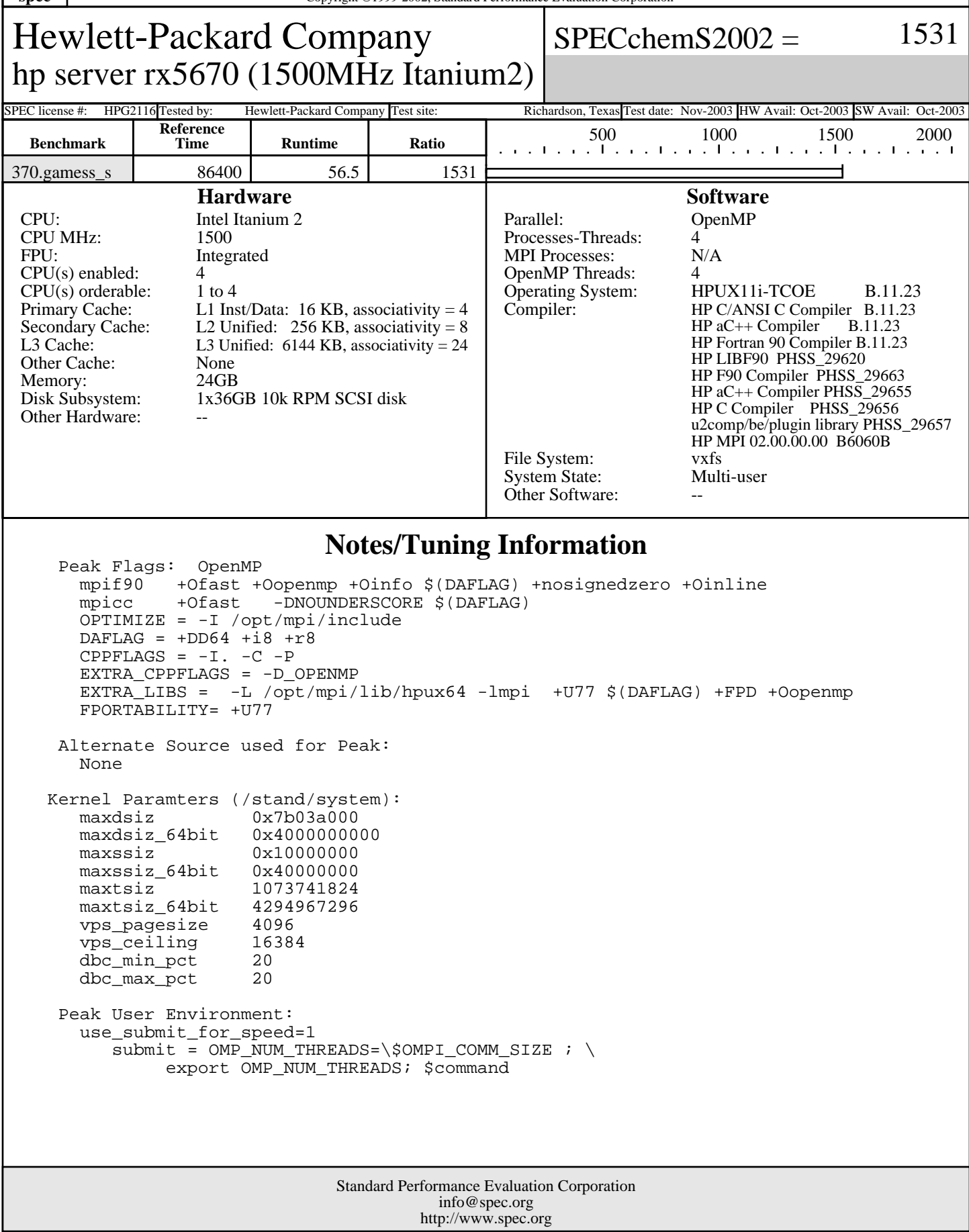